## **Объектная модель браузера и документа**

**Объектная модель браузера –** это набор связанных между собой объектов, обеспечивающих доступ к содержанию страницы и ряду функций браузера. **Объектная модель браузера** – множество объектов, которые создает браузер при загрузке страницы.

В рамках объектной модели браузера существует еще **объектная модель документа** (Document Object Model – DOM), она отвечает за сам html документ.

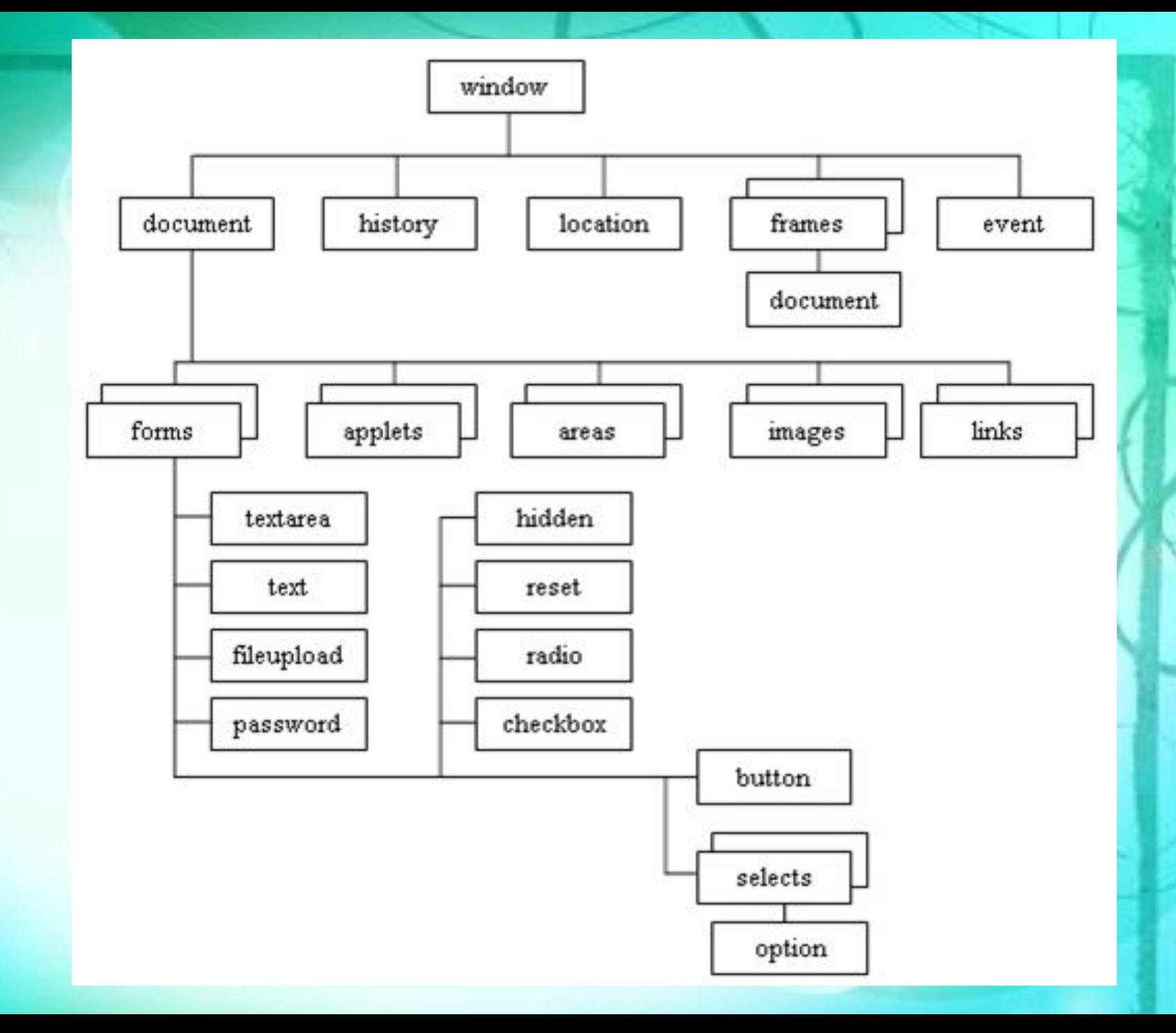

## **Объекты браузера**

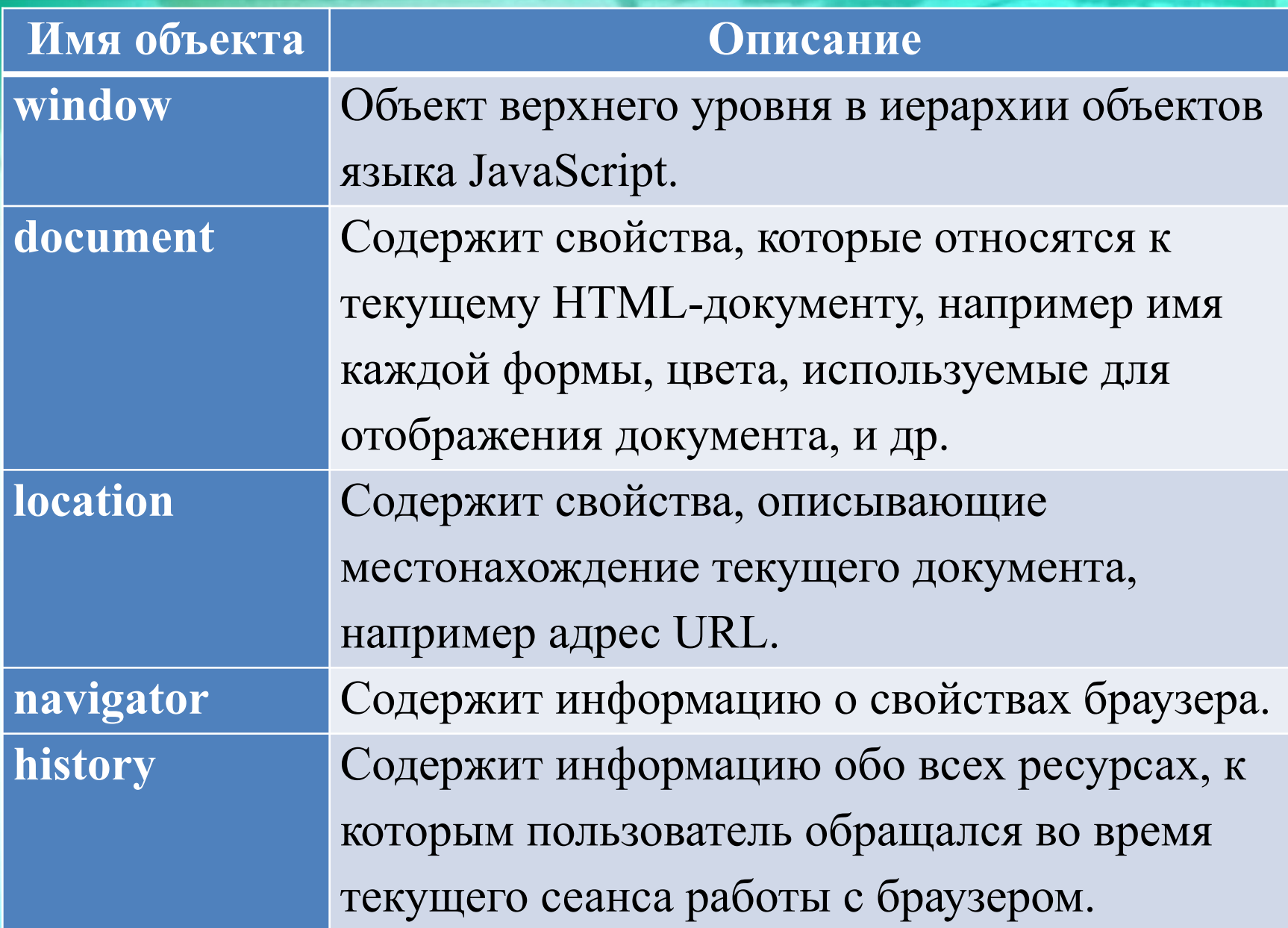

## **Объект Window**

#### **Объект Window (окно)**

Является объектом высшего уровня. Создается автоматически при запуске браузера.

При обращении к свойствам и методам окна либо свойствам и методам объектов, расположенных в иерархической структуре ниже объекта window, сам объект Window может не указываться.

При обращении к свойствам и методам окна не требуется явной ссылки на него. **Способы обращения:**

- 1. явная ссылка: window.alert("");
- 2. неявная ссылка: alert(" ");

#### **Свойства**

- ✔**defaultStatus** текстовое сообщение, которое по умолчанию выводится в строке состояния окна браузера;
- ✔**name** заголовок окна, который задается с помощью аргумента windowName метода open(); ✔**parent** – синоним, используемый для обращения к родительскому окну.

#### **Свойства**

✔**self** - синоним, используемый для обращения к текущему окну;

✔**status** - текст временного сообщения в строке состояния окна браузера;

✔**top** - синоним, используемый для обращения к главному окну браузера.

#### **Методы**

**1. open ()** - создание окна (открывает новое окно браузера); Является основным методом объекта window. **Формат: open** ([URL документа], имя окна], атрибуты окна]]])

- **URL\_документа** - описывает документ, который должен быть отображен в указанном окне.

- **имя окна** - если данный параметр задает имя текущего окна, то документ с указанным URL заменяет Web-страницу, которая отображается в окне браузера. Если заданное имя не совпадает с именем текущего окна, то браузер открывает новое окно и выводит в нем указанный документ.

**- атрибуты\_окна** — если при вызове метода должно быть открыто новое окно, то его внешний вид может быть определен с помощью приведенных ниже атрибутов.

✔**menubar** — строка меню.

✔**toolbar** — панель инструментов.

✔**location** — панель со строкой Location.

✔**directories** — панель с кнопками каталогов.

✔**status** — строка состояния.

✔**width** — ширина окна в пикселях.

✔**height** — высота окна в пикселях.

✔**resizable** — разрешение изменять размеры окна.

Все атрибуты должны быть оформлены в виде одной строки и разделяться запятыми. Пробелы между атрибутами недопустимы. Каждый атрибут задается в формате имя=значение (значение атрибута может быть пропущено).

### ✔ **close()** — закрывает текущее окно браузера;

- ✔ **alert()**  показывает окно предупреждения с сообщением и кнопкой ОК;
- ✔ **prompt()**  показывает окно приглашения с сообщением, текстовым полем и кнопками ОК и Cancel (Отмена);
- ✔ **confirm()** показывает окно подтверждения с сообщением и кнопками ОК и Cancel (Отмена);
- ✔ **navigate**() загружает другую страницу с указанным адресом;
- ✔ **blur**() убирает фокус с текущей страницы; соответствующее событие — onblur;
- ✔ **focus** () устанавливает страницу в фокус; соответствующее событие — onfocus;
- ✔ **setInterval**() указывает процедуре выполняться периодически через заданное количество миллисекунд;
- $\blacktriangledown$  setTimeout $()$  запускает программу через заданное количество миллисекунд после загрузки страницы;
- Пример: setTimeout('alert("прошла секунда")', 1000)  $\vee$  **close** () – закрытие окна;
- $\triangleright$  **print()** вывод на печать содержимого окна.

### **Пример** <script type=text/javascript> function pr(){ print(); }  $\langle$ script $\rangle$

<form>

<input type='button' value='Напечатать содержимое данной страницы' onclick='pr()' /> </form>

#### **Пример**

win  $Example =$  window.open ("http://www.rambler.ru", "linkWin", "toolbar=no, scrollbars=yes") windows.close () self.close () close ()

win\_Example.Close ()

```
Пример
\text{thm}<body>
<script language="JavaScript">
 function opWind() {
 var myUrl = "http://narod.ru";
 myWin=window.open(myUrl, "wind1", 
"width=200,height=100,resizable=no,scrollbars=no,menubar=n
o'); }
 </script>
```
 <input type="button" value="Открыть окно" onClick="opWind()">

 <input type="button" value="Закрыть окно" onClick="myWin.close()">  $<$ /body> $<$ /html>

### **События**

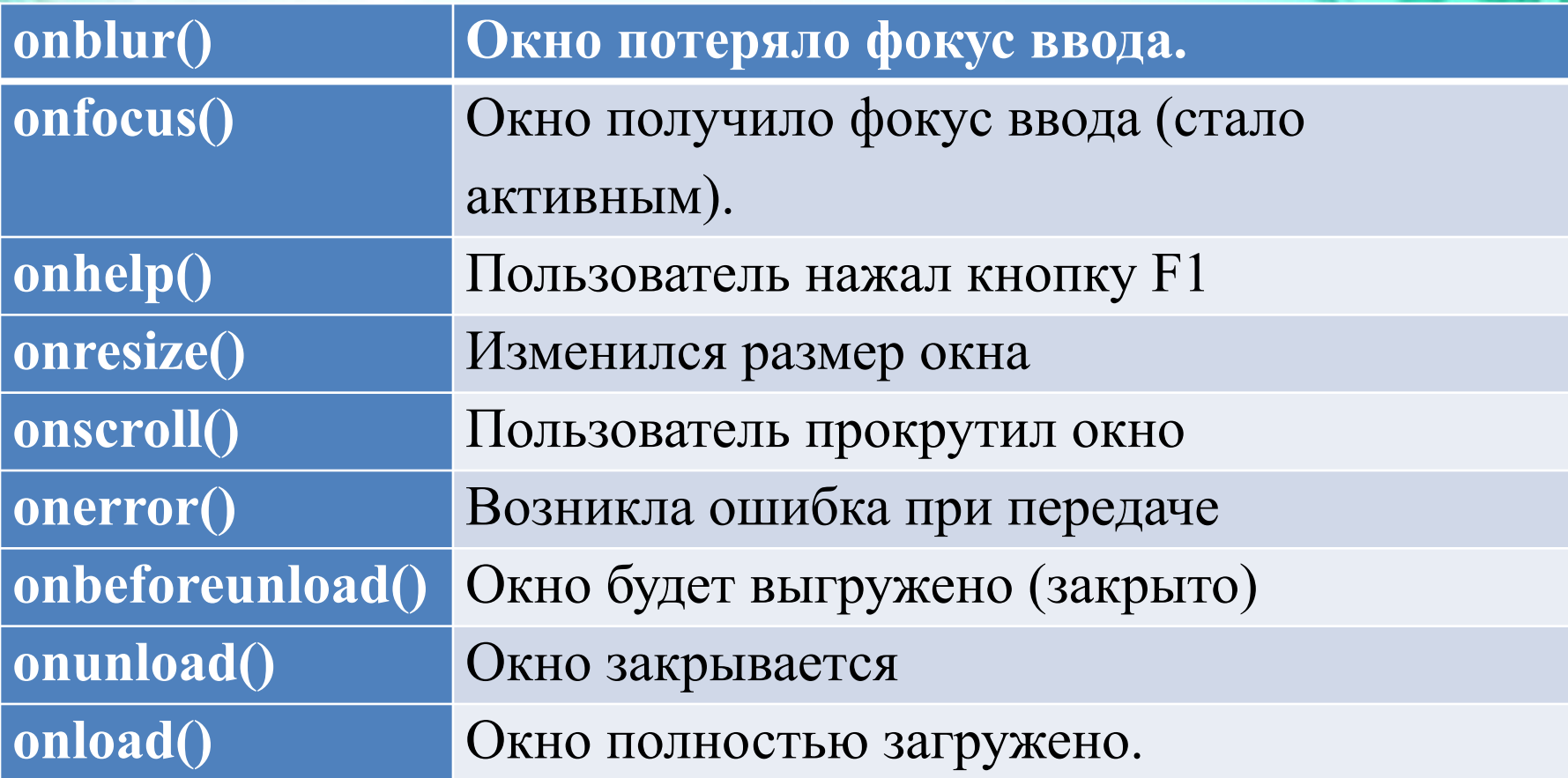

## **Объект Navigator**

#### **Объект navigator**

Объект navigator представляет ряд свойств браузера.

#### **Свойства:**

✔**appName** – содержит имя браузера (например, "Microsoft Internet Explorer")

✔**appVersion** – содержит информацию о версии браузера.

## **Объект Location**

#### **Объект Location**

Связан с текущим URL адресом. Его свойства позволяют получать информацию о host-машине, с которой в данный момент связан браузер. Для объекта location методы, не определены, также объект связан с какими-либо обработчиками событий.

#### **Свойства:**

- ✔**href** полный URL-адрес в виде строки;
- ✔**host** имя компьютера в сети Интернет;
- $\sqrt{\text{pathname}}$  часть адреса URL, описывающая каталог, в котором находится документ;
- ✔**port** номер порта, который использует сервер;
- ✔**protocol** начальная часть, определяющая протокол, за которой следует двоеточие, например «http:»;
- ✔**hostname** содержит имя хоста;
- ✔**target** соответствует атрибуту target в теге <href>

# **Объект History**

#### **Объект history**

Объект history содержит список адресов URL, посещенных в данном сеансе. Объект history связан с текущим документом. Методы этого объекта позволяют загружать в браузер различные ресурсы и обеспечивают навигацию по посещенным ресурсам.

#### **Свойства**

✔**current** – текущая страница ✔**next** – следующая страница ✔**previous** – предыдущая страница ✔**length** – количество элементов в списке посещенных страниц.

### **Методы:**

✔**back()** – загружает предыдущую страницу из списка;

✔**forward() –** загружает следующую страницу из списка;

✔**gо()** – загружает страницу с относительным номером n из списка (от 0 до history.length-1) или с указанным URL-адресом.

**history.go(-3)**

### **Объект Document**

Содержит информацию о загруженной странице. Для каждой страницы создается один объект **document**. Некоторые его свойства соответствуют параметрам тэга body.

Объект **document** является центральным в иерархической объектной модели и представляет всю информацию о HTML-документе с помощью коллекций и свойств. Он также предоставляет множество методов и событий для работы с документами.

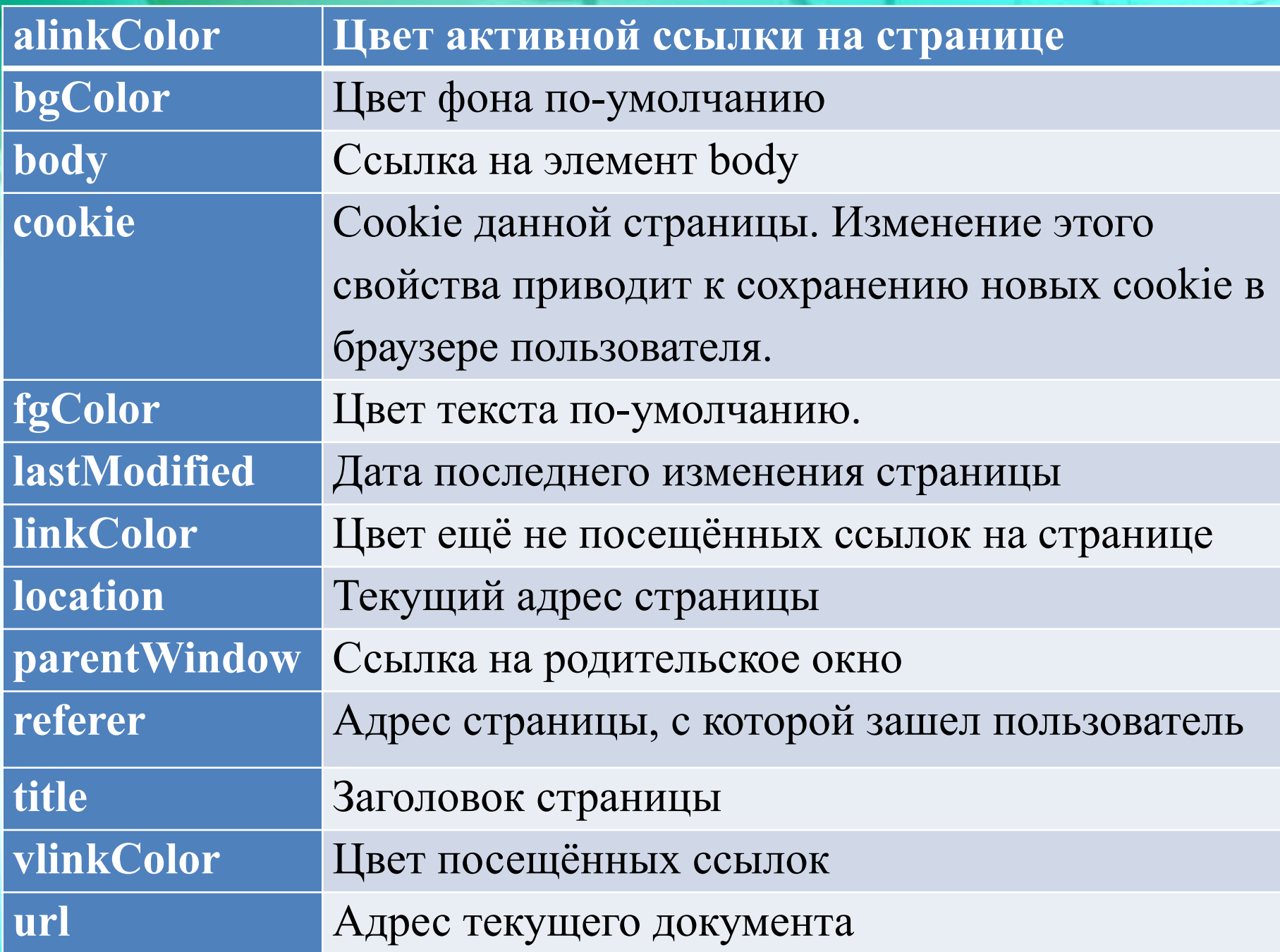

### **События**

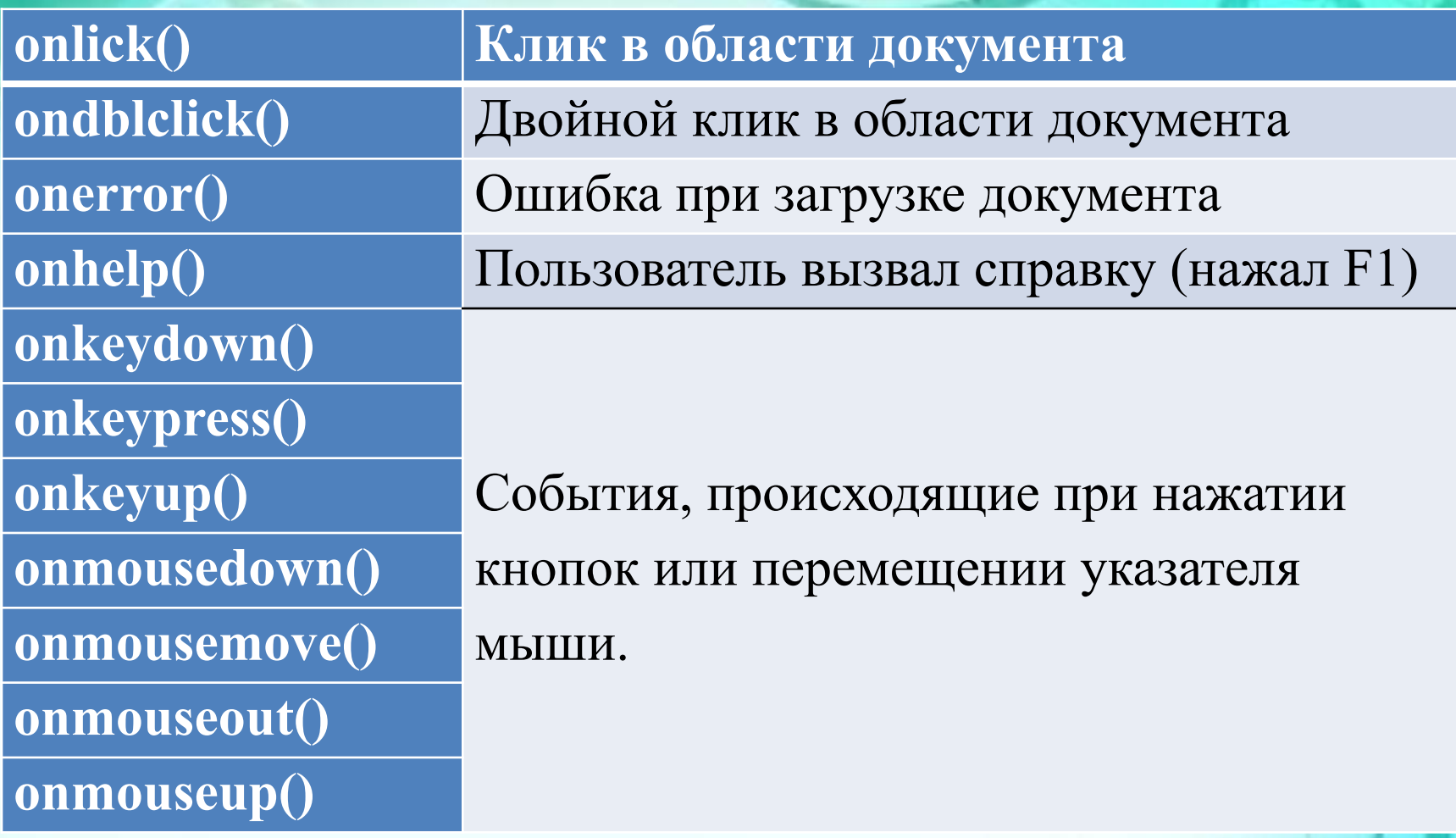

### **Методы**

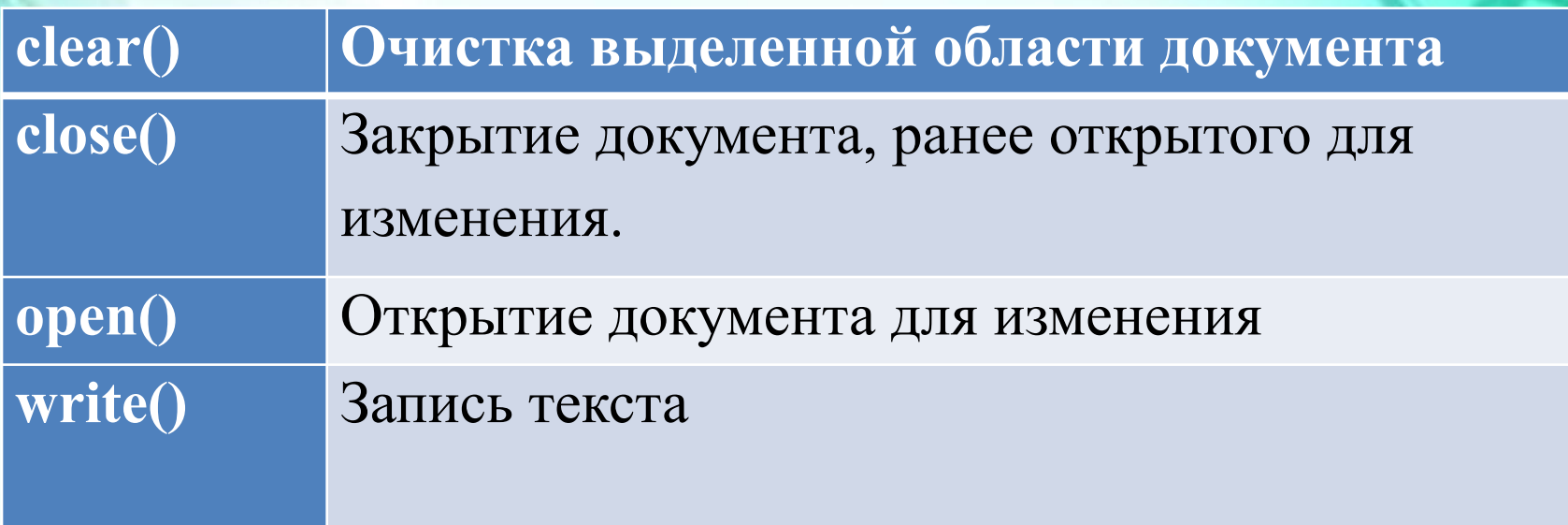